## **MOBILE DEPOSIT QUICK STEPS**

**Deposit checks at anytime from anywhere with these easy step!**

brickyard\_bank

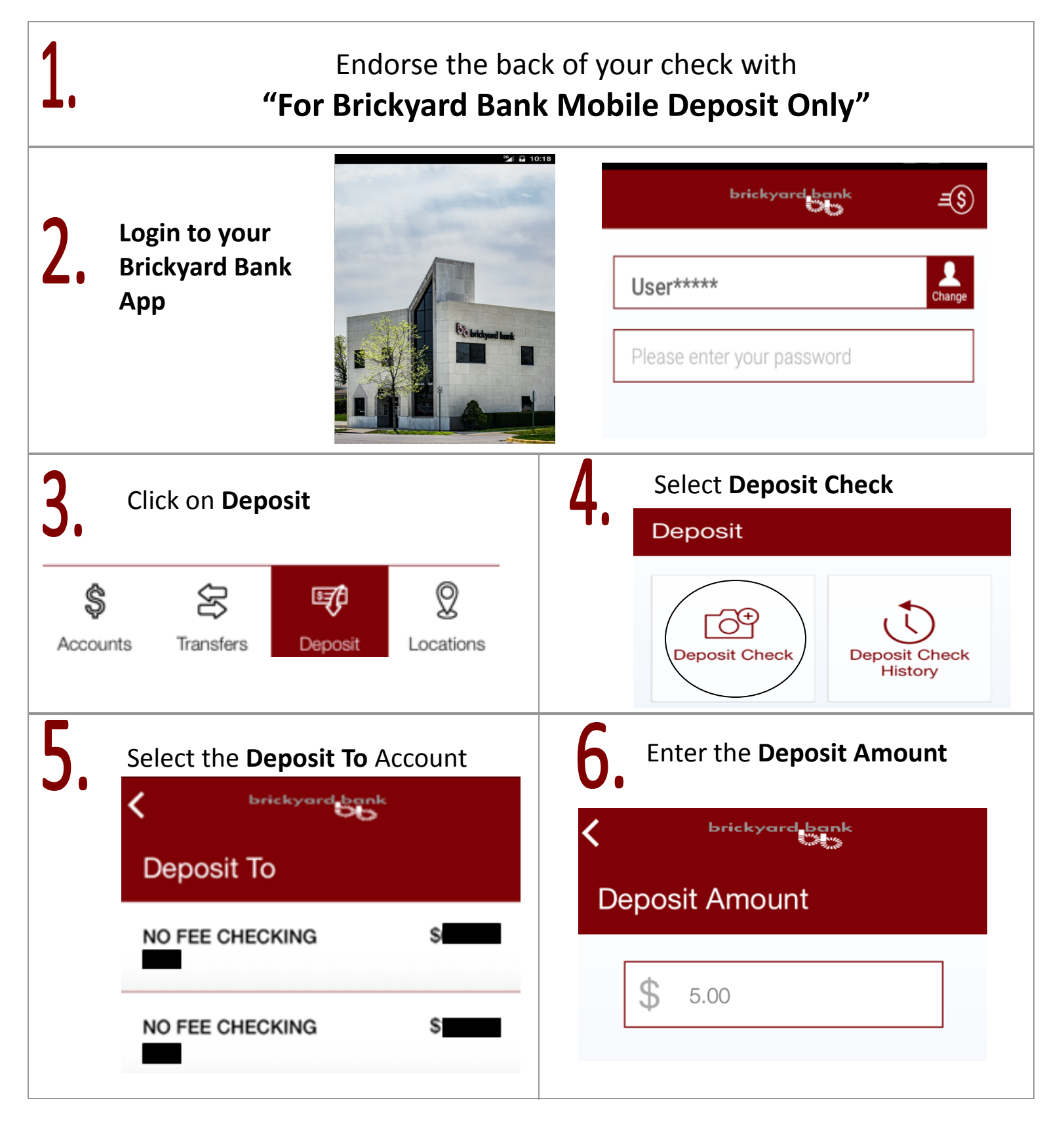

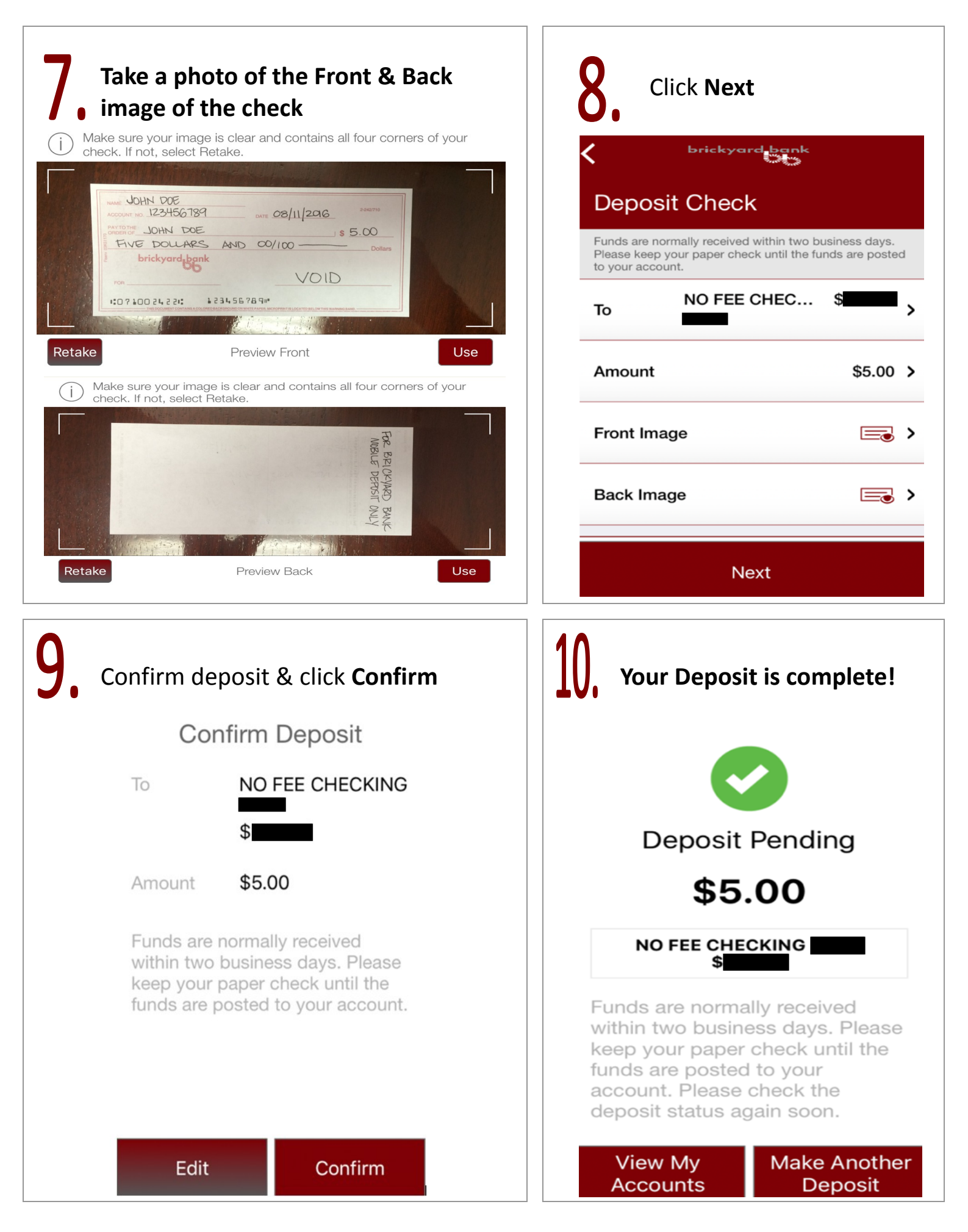